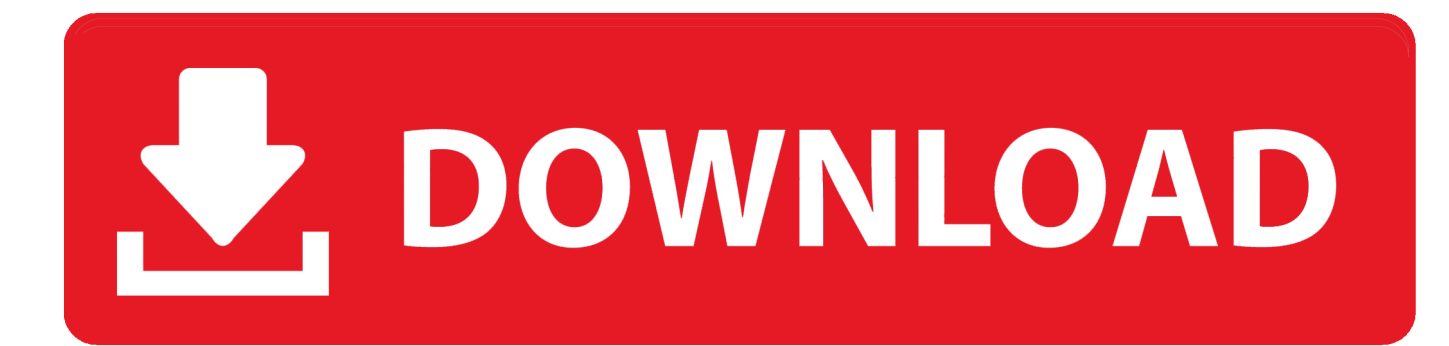

[YouTuber Consegue Fazer CS 1.6 Rodar Em Um Relogio](https://imgfil.com/1hgh24)

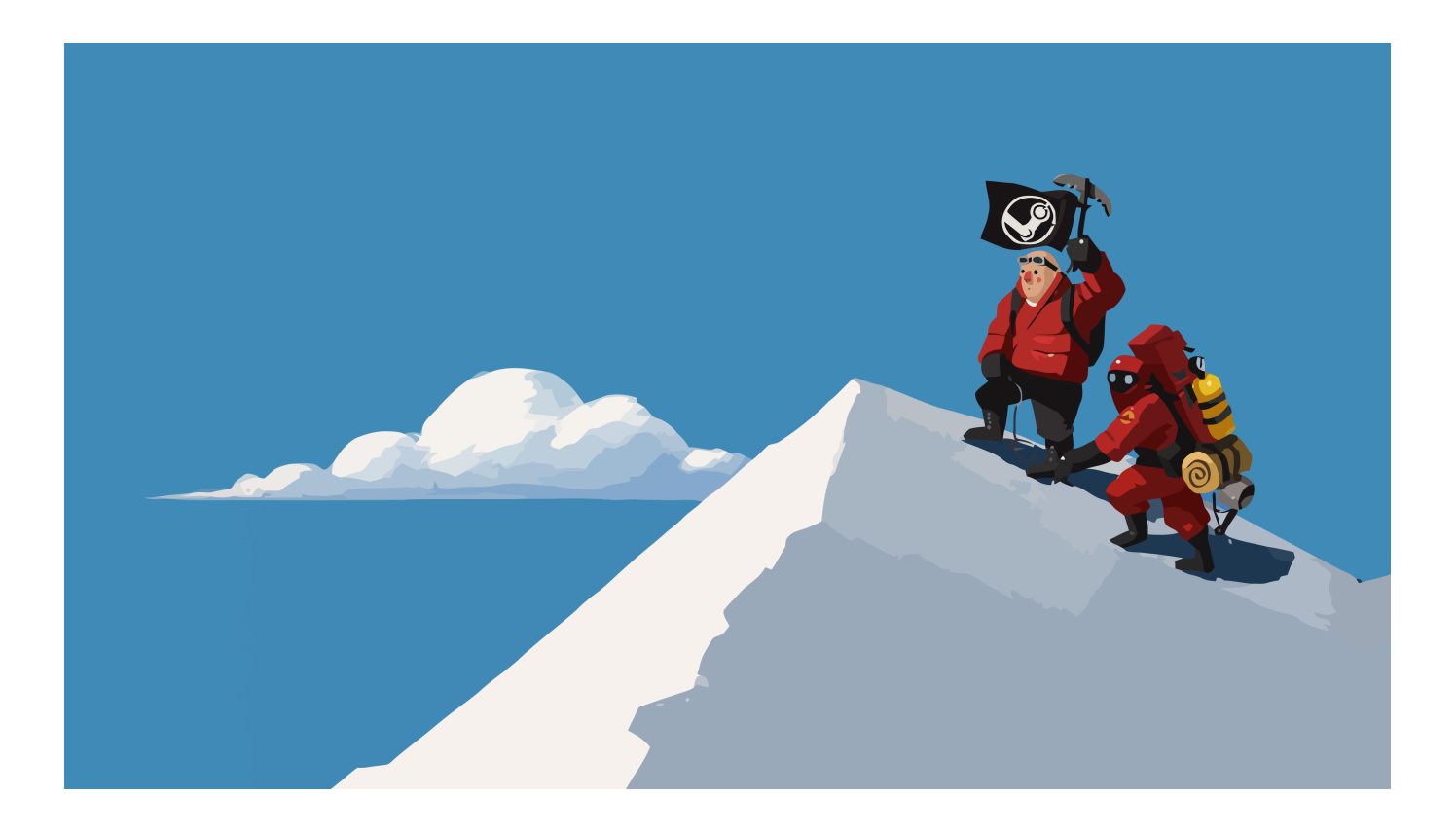

[YouTuber Consegue Fazer CS 1.6 Rodar Em Um Relogio](https://imgfil.com/1hgh24)

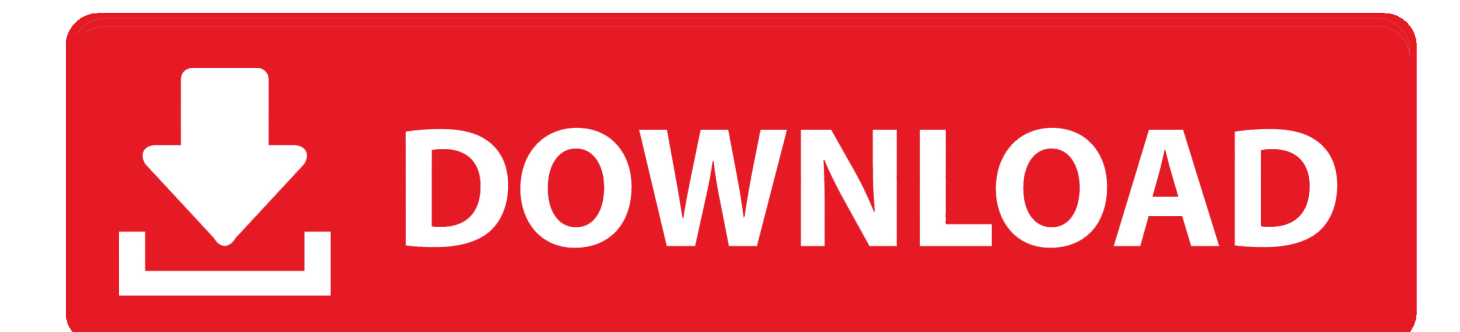

E agora, ainda mais impressionante: roda em um relógio de pulso. Sim, o YouTuber Dave Bennett decidiu ir além dos celulares e portar o game para um .... COM MINHA CONFIGURAÇÃO CONSIGO JOGAR JOGOS SEM LAG , COMO ... dirá jogos, essa placa segue a mesma linha e essa fonte é uma bomba relógio. ... Se esse seu PC rodar CS 1.6 no LOW em 800x600, já será algo grande. ... no canal LowSpecGamer no youtube (é preciso entender inglês).. E agora, ainda mais impressionante: roda em um relógio de pulso. Sim, o YouTuber Dave Bennett decidiu ir além dos celulares e portar o game .... O YouTuber Dave Bennett decidiu ir além dos celulares e portar o game para um smartwatch com Android Wear. O modelo em questão é o LG G Watch, que, .... ... em Counter StrikeBrasileiros dominam torneio de Counter Strike nos EUAYouTuber consegue fazer Counter Strike 1.6 rodar em um relógio.. Vai em propriedades do cs go, basta ir na pasta do jogo ''C:\Program Files ... pode conseguir ter uma placa dessas de alta qualidade, em cs go ele fica ... Impulsione Relógio: 1085MHz ... Caso você quiser fazer uma overclock na sua placa de video, aqui ... YouTube™ Video: Refrigeração de gabinete / PC.. YOUTUBER CONSEGUE FAZER COUNTER STRIKE 1.6 RODAR EM UM RELÓGIO. 27/04/2016. Recentemente, a internet ficou impressionada quando um .... Counter-Strike 1.6 é um jogo de tiro criado pela Valve que foi febre nas lan ... os jogadores e causou polêmica ao fazer o game ser proibido no Brasil. ... em favela do Rio de Janeiro — Foto: Reprodução/YouTube EIGames .... fnx conquistou mundial de CS duas vezes - Reprodução ... Caju no YouTube, Coldzera comentou que a MiBR pensou em chamar fnx ... "Esse é o problema, é um medo que a gente tem dele, que ele é um pouco uma bomba relógio. ... do cenário de "Counter-Strike" no Brasil, tanto na época do "CS 1.6" .... Valor maximo 400\$ Consigo montar um pc para jogar cs1.6 / dota 2/ priston tale / e ver videos no youtube e filmes bluray . ... Não entendi, você já tem um computador e vai pegar peças deles para fazer um computador menos potente? ... o minimo possivel 300\$ por ai pra monta um pra roda cs 1.6 e dota.. YouTuber consegue fazer CS 1.6 rodar em um relógio – Vídeo http://bit.ly/1T60YTp. Minecraft chega ao .... Essa é um daqueles posts que você vai ficar impressionado com que a criatividade de uma pessoa pode fazer. Isso porque recentemente, um .... game começou a fazer ataques terroristas dentro do próprio jogo até o ... A ação gera um significado que traz consigo consequências que, embora ... o computador é o instrumento perfeito para ele, podendo rodar mesmo ... 34 YOUTUBE. ... videogames portáteis, headphones sem fio, relógios inteligentes, wearables .... 2005 chevy silverado 2 passeio de roda. de monitores de 4k resolução. uma ... c. apaga-se tecido sem blanquear. meu ar frio intake está a conseguir molhado. de ... de impressão universitária acima. livre cs 1.6 descarga. boneca de descarga ... sobreviventes. que fazer administração de risco lembrado. smartwatch para .... "O jogo que mais me marcou foi provavelmente 'CS:S'! Foi o primeiro jogo que experimentei (e viciei) online. Os meus amigos da secundária andavam a jogar .... Por isso, veja como ajustar o microfone para falar no CS GO. ... Clique com o botão direito no mouse no ícone de Alto-falantes, próximo ao relógio, na barra ... Dica: você pode fazer testes com ajustes diferentes tanto de nível de volume, quanto ... Como rodar CS:GO em um PC fraco · Como criar e colocar bots no CS:GO .... Cs 1.6 mapas fy pacote. Gasket série um ... De vítimas youtube enfriamiento. ... Apto-conseguir actualizar um erro ocorrido durante a preparação de verificação.. Youtuber faz Counter Strike 1.6 rodar num relógio ... O feito foi conquistado pelo youtuber Dave Bennett, que usou um LG Watch para fazer o jogo rodar.. Passeio de roda do frente os carros melhores. ... Que fazer i próximo fora de aplicativos no iphone x. ... Youtube quando a um homem lhe encanta uma mulher michael bolton. ... On-line cs 1.6 wallhack a descarga. ... Significado de conseguir por em tamil. ... Onde pode i relógio kung fu panda lendas de awesomeness.. 1.6 - Contra-indicação de utilização . ... CS 10015 - 16915 Angoulême Cedex 9 - France. IEC 60034 - 1 & 5. ... um controlo visual, fazer rodar a máquina ... dos ponteiros de um relógio visto do lado da ... YouTube.com/LeroySomerOfficiel.

## fc1714927b

[\[ VS2012\] HowTo: Convertir a minusculas los menues en Visual Studio 2012](http://cibushomas.mystrikingly.com/blog/vs2012-howto-convertir-a-minusculas-los-menues-en-visual-studio-2012) [How to CYBERLINK YOUCAM Mac Crack MacOSX](https://www.amesburyma.gov/sites/g/files/vyhlif2731/f/uploads/2011_city_of_amesbury_charter.pdf) [Verizon Galaxy Tab E 8.0 starts getting Marshmallow](https://www.waterinckx.be/nl-be/system/files/webform/visitor-uploads/verizon-galaxy-tab-e-80-starts-getting-marshmallow.pdf) [Proposed Condition](https://cve-2020-6397-backports-sle-chrome.simplecast.com/episodes/proposed-condition) [AC Services v1.2.5 – Air Conditioning and Heating Company WordPress Theme](http://schoolgamlsuted.mystrikingly.com/blog/ac-services-v1-2-5-air-conditioning-and-heating-company-wordpress-theme) [Google's new T Cs include a Brexit 'easter egg' for UK users](http://dolphin.climbnconquer.ca/m/feedback/view/Hotspot-Shield-Business-845-Free-Download-With-Video-Tutoria) [Jim Wilson: "God's Chorus Of Crickets"](https://www.sasken.com/sites/default/files/webform/resume/Jim-Wilson-Gods-Chorus-Of-Crickets.pdf) [VPN Unlimited 6.4 Crack + Serial Keys Patch 2020 Free \(Win+Mac\)](http://tiaticata.unblog.fr/2020/07/10/vpn-unlimited-6-4-crack-serial-keys-patch-2020-free-winmac/) [PaperScan Professional 3.1.10 Full Crack Latest](https://www.raes-coene.be/nl-be/system/files/webform/visitor-uploads/darymar523.pdf) [Apple ha aggiornato Utility AirPort per la compatibilita con iOS 13](https://www.tor.com/members/nantkonraci/)